Archeologia e Calcolatori 10, 1999, 227-237

# IL GIS NELLA PRODUZIONE DELLE CARTE DELVIMPAITO ARCHEOLOGICO: L:ESEMPIO DI PONTECAGNANO

#### 1. INTRODUZIONE

Nell'ultimo decennio gli archeologici hanno mostrato, in numerosi e differenti campi di intervento (GIS, Remote Sensing, Realtà Virtuale, Multimedia, Ipermedia), un interesse sempre crescente per le applicazioni computazionali. L:impiego di nuove tecnologie informatiche nell'indagine archeologica ha contribuito a delineare un nuovo orizzonte multidisciplinare segnato da uno stretto rapporto tra scienze dell'informazione e ricerca archeologica. Allo stesso tempo è stato possibile innovare i contenuti e le prospettive metodologiche proprie dell'archeologia precisando in particolare il ruolo multiforme dell'informatica in alcuni settori decisivi come quello della gestione e della tutela del patrimonio culturale.

F. Djindjian ha di recente evidenziato la connessione esistente tra la diffusione delle tecniche informatiche in archeologia e lo sviluppo nel corso degli anni novanta di una "informatica senza informatici", contraddistinta da una maggiore semplicità d'uso dei computer e da applicativi il cui apprendimento avviene senza il ricorso di tecnici specialisti (DJINDJIAN 1996). La diffusione delle applicazioni computazionali determinerà, secondo Djindjian, la nascita di un nuovo profilo di archeologo, il *project manager,*  destinato a fungere da interfaccia tra gli archeologi tradizionali e gli informatici (DIINDIIAN 1998).

Malgrado il quadro favorevole prodotto dall'avvento degli strumenti computazionali, si deve registrare come ancora oggi l'informatica non sia considerata una risorsa operativa fondamentale nell'ambito della ricerca. Se è vero, come sostiene P. Moscati, che l'applicazione dell'informatica, e segnatamente dei GIS, può rappresentare una rivoluzione epistemologica, a condizione di conservare in un'unica struttura logica tutte le informazioni che costituiscono la base reale della nostra conoscenza (MOSCATI 1998), non si può ignorare che soltanto in poche aree, limitate principalmente ai centri di ricerca pubblica, l'impiego dei computer costituisce uno strumento metodologico irrinunciabile.

Nel corso dell'ultimo decennio abbiamo assistito in Italia al lento avvento di percorsi computazionali sperimentali, alternativi alle tradizionali metodologie di indagine. I costi elevati del software e dell'hardware non consentivano ancora una verifica ad ampio raggio delle potenzialità analitiche di elaborazione di dati delle tecniche digitali. Oggi invece, con la diffusione di software commerciali a basso costo e con la disponibilità di personal computer sempre più potenti, si riscontra una crescita dei progetti informatici in archeologia. Avvicinandosi, dopo anni di diffidenza, alle teorie e alle metodologie computazionali, gli archeologi si sono gradualmente appropriati di uno strumento che fino a qualche anno prima era stato ricollegato, non sempre a ragione, al solo paradigma quantitativo e a uno specifico filone di ricerca, quello della *New Archaeology* (MOSCATI 1996). Una positiva inversione di tendenza è manifestata dalla diffusione dei GIS che costituiscono anche in Italia in modo significativo il *bandwagon* dell'archeologia computazionale degli anni novanta (MOSCATI 1998).

# 2. I GIS IN ARCHEOLOGIA E LE MAPPE DELL'IMPATTO ARCHEOLOGICO

Fino a pochi anni fa il collegamento tra dati spaziali e attributi alfanumerici veniva assicurato da software programmati da esperti informatici per una determinata ricerca; database di tipo lineare e oggetti grafici, realizzati con programmi per il disegno vettoriale, erano gestiti da applicativi proprietari. Non era così possibile verificarne il funzionamento in altre aree; inoltre, essendo prodotti sperimentali, non potevano essere esportati verso ambienti operativi più moderni e piattaforme più semplici, senza consistenti costi aggiuntivi in termini di risorse finanziarie e di curve di apprendimento. L'evoluzione del software e dell'hardware ha quindi causato il graduale abbandono dei progetti avviati negli anni ottanta con la conseguente significativa perdita di ampie basi di dati.

Con la diffusione di software commerciali, sempre più *user-friendly* e la successiva moltiplicazione delle applicazioni computazionali, è stata avvertita l'esigenza di determinare comuni metodi di normalizzazione e formalizzazione dei dati. A. Gottarelli ha ribadito l'importanza strategica di un tale passaggio sottolineando il ruolo innovativo che assumono le tecniche informatiche destinate a favorire la diffusione e l'interscambio delle informazioni, attraverso la definizione di formati standard per l'archiviazione dei record archeologici (GorrARELLI 1997).

Nell'ambito delle applicazioni GIS si raggruppano differenti segmenti applicativi: dalla Spatial Analysis alla Locational Analysis, dai modelli predittivi alla simulazione 30. Essi sono tutti riconducibili alla funzione dei GIS di ricostruire il rapporto esistente tra rinvenimenti archeologici e distribuzione spaziale dei dati intra- ed extra-sito. Nel passato i sistemi informativi geografici erano stati principalmente impiegati per individuare la relazione esistente tra fattori geomorfologici e insediamenti archeologici al fine di proporre modelli predittivi basati sulla ipotesi di particolari corrispondenze tra situazioni ambientali e distribuzione di siti antichi. Nell'ambito del Cultura) Resource Management sono state adoperate per questo scopo in primo luogo le tecniche di analisi raster, le quali hanno innovato le più tradizionali metodologie operative della fotointerpretazione grazie alla diffusione delle foto satellitari e di software per *l'image processìng* e la *pattern recognition.* 

Ancora poco sfruttate sono invece le applicazioni rivolte all'analisi dell'interazione esistente tra i rinvenimenti archeologici e l'impatto di questi su un territorio moderno fortemente antropizzato (GAFFNEY, OŠTIR, STANČIČ, PooOBNIKAR 1997). E questo uno dei campi nei quali il GIS assume la funzione di strumento di base per l'inventario del patrimonio culturale e per l'elaborazione di carte archeologiche (KvAMME 1997). Tuttavia, mentre nei modelli simulativi o predittivi l'informazione archeologica costituisce il risultato finale di un processo cognitivo guidato dal computer anche tramite l'applicazione di modelli matematici, nelle mappe dell'impatto archeologico l'obiettivo principale risiede nella gestione del record archeologico. In quest'ultimo caso i GIS riflettono un puntuale itinerario operativo e metodologico mirato a normalizzare su livelli distinti le differenti informazioni esistenti: la ricostruzione di una base topografica storica, la sovrapposizione delle emergenze antiche sulla cartografia moderna, la registrazione dei dati alfanumerici associati alle informazioni spaziali.

Vadozione di un modello georelazionale così impostato consente di avviare nuove e sperimentali forme di controllo del territorio. Le mappe dell'impatto archeologico difatti non costituiscono soltanto un potente e più moderno strumento di cartografia numerica. Oltre a fornire un quadro aggiornato dei rinvenimenti, esse offrono in un unico *tool-box* una multiforme e multifocale rappresentazione della conoscenza archeologica, fornendo una adeguata sintesi tra analisi storiche, geografiche e ambientali in rapporto ai molteplici livelli di interessi.

## 3. IL CAMPIONE

In oltre trenta anni di indagini eseguite nel sito di Pontecagnano, un importante centro etrusco-campano situato circa 70 chilometri a sud di Napoli, è emersa una consistente documentazione archeologica costituita prevalentemente da una vasta necropoli investita in pieno dal crescente sviluppo urbano del moderno centro (dr. D'AGOSTINO 1996) (Tav. VIII,a). L'estensione della periferia della città di Salerno in direzione meridionale, fino a ridosso del centro di Pontecagnano, ha determinato, a partire dagli anni Sessanta, una quasi ininterrotta espansione edilizia localizzabile in forme consistenti a sud dell'attuale tracciato della strada statale 18. Per fare fronte alla rapida trasformazione del centro urbano di Pontecagnano è stato avviato lo scavo sistematico delle necropoli che ha condotto al rinvenimento di oltre 100 nuclei sepolcrali, con più di 7000 sepolture databili dal IX al IV sec. a.C.

# 4. 0BIETIIVI E FASI DELLA RICERCA

Allo scopo di registrare, analizzare e visualizzare le numerose informazioni raccolte nel corso di scavi decennali, è stato elaborato un GIS destinato alla gestione integrata dei dati archeologici di provenienza funeraria. Il sistema informativo è basato in particolare sull'elaborazione di un database cartografico, contenente le informazioni spaziali e topologiche delle sepolture, associato ai dati descrittivi dei singoli contesti funerari e delle aree di necropoli. I record archeologici così organizzati sono stati successivamente sovrapposti alla moderna cartografia allo scopo di riflettere le esigenze di utenti contraddistinti da differenti interessi: quelli propriamente scientifici, relativi alla ricostruzione dell'organizzazione sociale, economica e culturale della comunità antica, e quelli non meno importanti della tutela, essenziali per promuovere una attenta politica di sviluppo in grado di integrare nella pianificazione urbanistica il patrimonio archeologico (Fig. 1).

Muovendo da queste premesse metodologiche è stato impostato un percorso di ricerca scandito dalle seguenti fasi di lavoro:

1) codifica delle informazioni e strutturazione dell'archivio alfanumerico;

2) elaborazione di vocabolari di controllo per agevolare la fase di data-entry; 3) trasformazione delle planimetrie catastali e delle piante dei singoli sepolcreti in forma vettoriale;

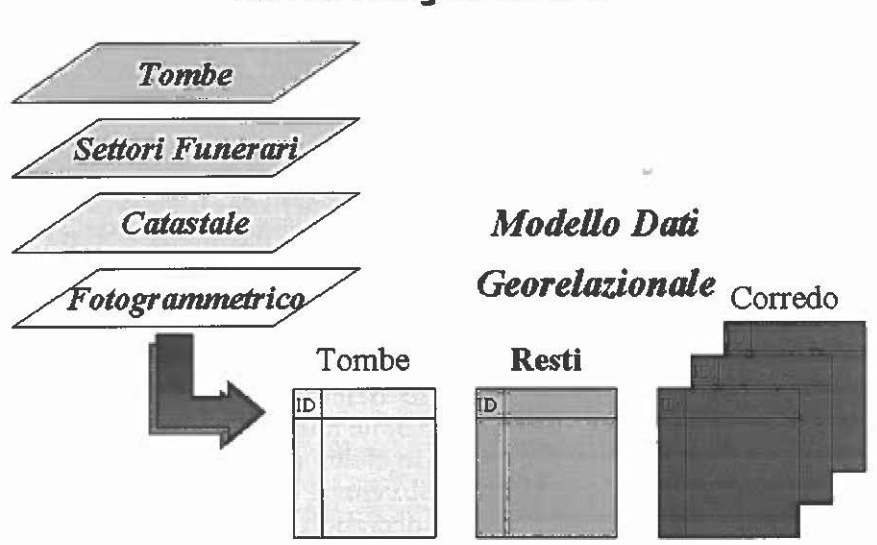

**Struttura logica del 6IS** 

Fig. 1 - La struttura logica del GIS: la relazione tra le informazioni cartografiche e il modello dati georelazionale.

4) georeferenziazione della cartografia digitale e attribuzione di un codice numerico agli oggetti grafici che definiscono le sepolture e i singoli sepolcreti;

5) integrazione delle informazioni alfanumeriche e dei dati grafici mediante un GIS di tipo vettoriale;

6) realizzazione di un'interfaccia utente in grado di semplificare le operazioni di ricerca e visualizzazione dei dati.

#### 5. L'ORGANIZZAZIONE DEI DATI

#### 5 .1 *Codifica delle informazioni*

Rispetto ai tracciati tradizionali, elaborati dall'Istituto Centrale per il Catalogo e la Documentazione (ICCD) e destinati prevalentemente alla catalogazione degli oggetti (RA) o dei singoli monumenti archeologici (MA), si è preferito progettare una nuova scheda in grado di rispondere, come si già è segnalato, a una pluralità di esigenze funzionali.

La prima fase del lavoro, basata sulla progettazione degli archivi, ha richiesto un lungo periodo di analisi e di valutazione dei problemi connessi alla formalizzazione dei dati. Considerato che le informazioni dovevano essere organizzate in modo da riflettere interrogazioni multiformi, si è prescelto un modello ad oggetti organizzato secondo un'architettura di tipo relazionale. La struttura logica dell'archivio corrisponde all'elaborazione di tre database tra loro collegati dal numero di tomba: il primo archivio contiene i dati generali della tomba; il secondo è destinato alla registrazione dei resti osteologici e a eventuali altri materiali organici; il terzo comprende ogni singolo oggetto che compone il corredo funerario. I database sono stati costruiti con il programma Access della Microsoft, un software commerciale di tipo relazionale operativo in ambiente Windows e pertanto in grado di assicurare l'esportazione della banca dati e delle informazione verso altri potenziali utenti.

## 5.2 *Data-entry*

Per semplificare la fase dell'inserimento dei dati è stata creata un'interfaccia con il programma Visual Basic; il sistema gestisce in forma gerarchica alcune *form* corrispondenti ai tre database. Questa soluzione non ha solo permesso di elaborare schermate *user-friendly;* essa consente anche di guidare l'operatore nella scelta di valori alternativi tra loro controllati in fase di programmazione attraverso routine del tipo "if... then...".

Il sistema si avvia con la registrazione delle informazioni generali di ogni singola sepoltura (Fig. 2). Il modulo principale è strutturato in tre sezioni organizzate in raggruppamenti logici: la prima contiene i dati relativi all'ubicazione topografica della deposizione, le indicazioni inventariali della

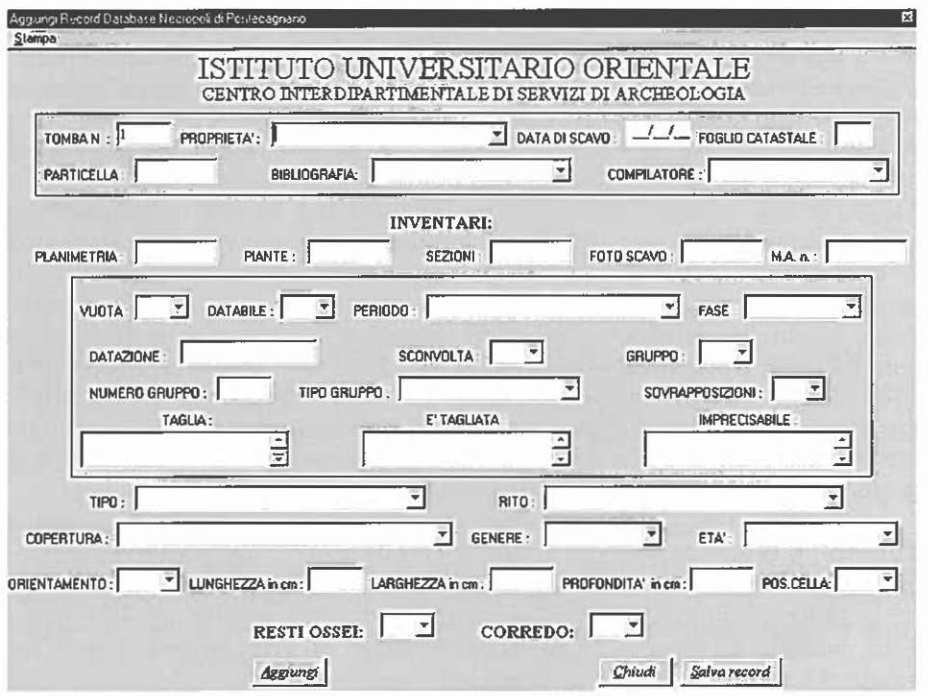

Fig. 2 - Data-entry: il modulo adoperato per l'inserimento delle informazioni generali relative alle singole deposizioni; da questa form è possibile accedere agli altri due moduli.

documentazione grafica e fotografica esistente e le notizie bibliografiche disponibili; la seconda si riferisce alla cronologia, ai rapporti stratigrafici e all'esistenza di "gruppi" o particolari aggregazioni di sepolture contraddistinte da legami di tipo spaziale, culturale o fisico; l'ultima è destinata alla tipologia tombale, al rito funerario, alle dimensioni e all'orientamento della tomba e all'indicazione del genere e dell'età quando questi siano individuabili dall'esame del corredo funerario. Alcune variabili (fase, tipologia tombale, rito e copertura) sono controllate da un vocabolario di riferimento differente in base alla cronologia prescelta (età del Ferro, Orientalizzante, periodo arcaico, etc.). Altre (databile, gruppo, sovrapposizione) abilitano o disabilitano l'inserimento dei dati nei campi immediatamente successivi.

La form principale consente l'accesso agli altri due database. In assenza di resti ossei e di oggetti di corredo, l'inserimento del valore SI nel campo "tomba vuota" determina, attraverso una routine di controllo, la conclusione della registrazione dei dati della sepoltura. Nel caso invece di selezione di uno o di entrambi i database il sistema apre i moduli prescelti assegnando automaticamente nel primo campo il corrispondente numero di tomba.

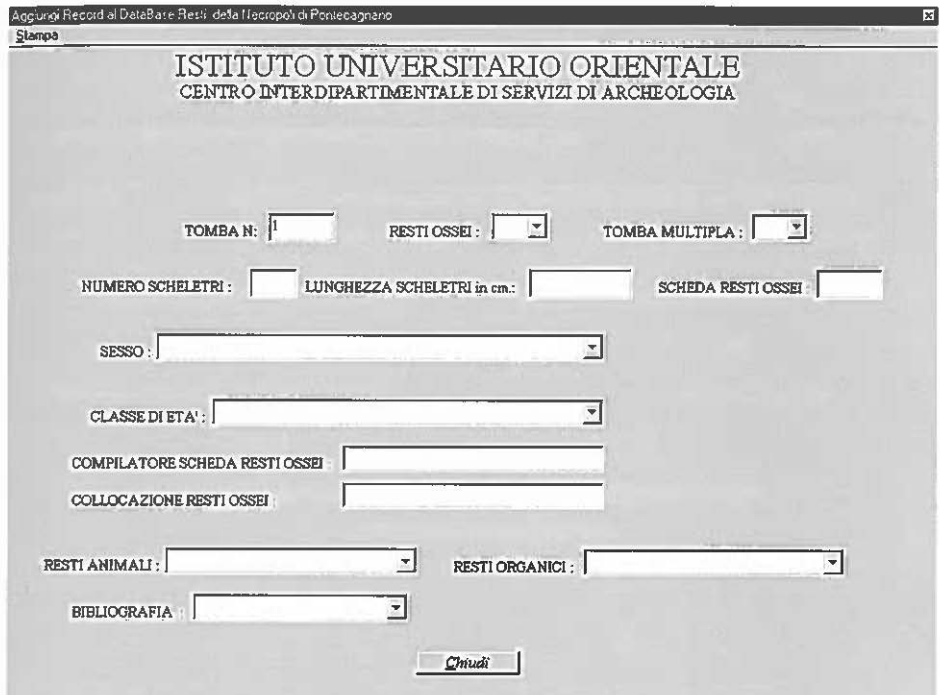

Fig. 3 - *Data-entry:* la *form* per la registrazione dei dari osteologici.

Il secondo modulo (Fig. 3) contiene le informazioni sui resti osteologici, il sesso, l'età del defunto o dei defunti, quando questi siano stati studiati dagli specialisti; viene indicata inoltre la loro collocazione museale e l'esistenza di schede di studio oltre alle relative indicazioni bibliografiche. Nel caso di presenza di altri resti animali od organici sono stati predisposti appositi campi per la registrazione delle informazioni. Come nella *form* precedente, alcune voci controllano la registrazione dei campi successivi; in particolare, inserendo SI nel campo "tomba multipla" si abilita il campo "sesso ed età" a ricevere più di una variabile tra quelle disponibili, mentre immettendo NO nel campo "resti ossei" si accede esclusivamente alle voci dei materiali organici o dei resti animali.

L'ultimo modulo (Fig. 4) è riservato alla registrazione di ciascun oggetto della sepoltura. I reperti vengono classificati in base a un dizionario o repertorio terminologico selezionato nella barra dei menù e corrispondente a tagli di tipo cronologico relativi a fasi culturali omogenee. Il criterio di classificazione adottato ha richiesto una complessa sistematizzazione iniziale delle informazioni da registrare. Non disponendo di un inventario preciso di tutti gli oggetti rinvenuti, la creazione di repertori vascolari si è basata

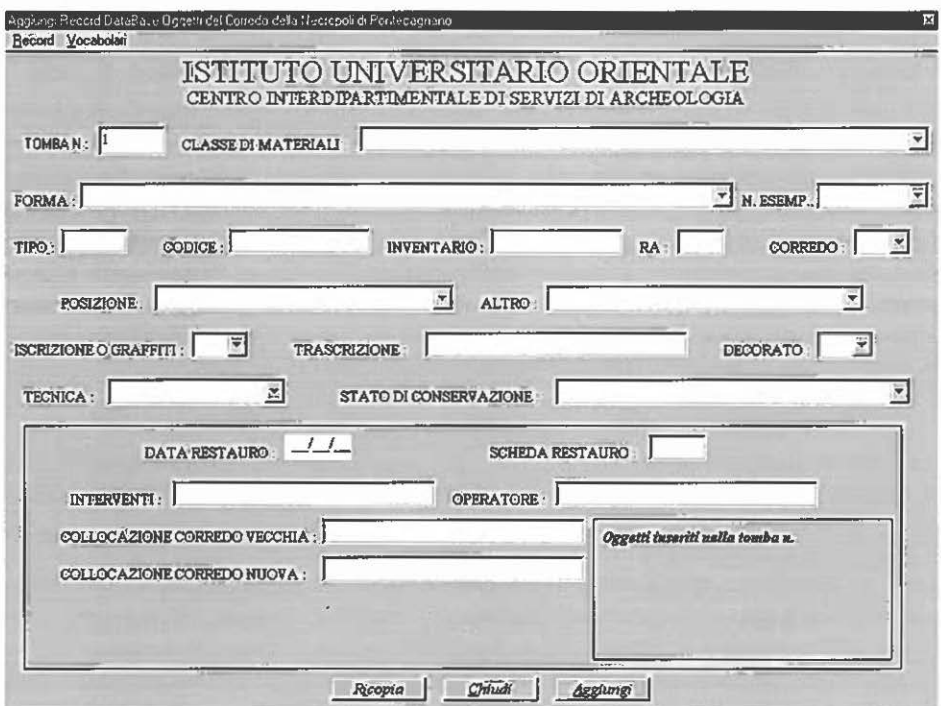

Fig. 4 – *Data-entry*: il modulo utilizzato per la registrazione di ogni oggetto rinvenuto in ciascuna singola sepoltura. La descrizione degli oggetti è standardizzata mediante l'uso di vocabolari distinti cronologicamente

sulla raccolta delle pubblicazioni relative ai materiali della necropoli di Pontecagnano e sull'analisi di un vasto campione di sepolcreti. Per quanto lunga e delicata, questa fase del lavoro ha consentito di uniformare i dati, condizione questa indispensabile per garantire la validità di qualsiasi successiva indagine tematica, considerato il numero elevato di operatori impiegati nel data-entry.

I dizionari controllano l'inserimento delle variabili esclusivamente per le classi di materiali e la forma, mentre viene lasciata all'operatore l'indicazione tipologica. Per un corretto inquadramento dell'esemplare l'operatore può comunque ricorrere a repertori tipologici cartacei oppure, se il tipo non è presente nella classificazione, provvedere direttamente a implementare l'elenco. L'assegnazione di un più sintetico codice, rappresentato dalla sigla della classe di materiali, della forma e della indicazione tipologica del reperto, facilita l'esportazione dei dati per l'elaborazione di ricerche di tipo matematico-statistico oltre che di tipo spaziale. Il modulo consente di indicare se

il reperto appartiene al corredo e di individuarne la posizione all'interno della sepoltura fornendo così elementi preziosi per una analisi funzionale del corredo funerario. L'archivio comprende, infine, informazioni relative al luogo e allo stato di conservazione dei reperti costituendo così un utile strumento per la gestione museale e per la verifica delle condizioni degli oggetti e quindi dei corredi.

Il data-entry si compone inoltre di alcuni menu relativi alle funzioni di "naviga", "ricerca" e "stampa" ed è dotato di un help in linea disponibile per gli utenti.

## 5 .3 *Planimetria di base e dati vettoriali*

La fase successiva del progetto corrisponde alla conversione della cartografia cartacea esistente in formato vettoriale. Particolare importanza è stata attribuita a questa operazione poiché si trattava di rielaborare in formato numerico una consistente documentazione realizzata nel corso di oltre trenta anni di indagine; le piante erano state eseguite esclusivamente su supporto di tipo cartaceo e con riferimento alla base catastale.

La trasformazione vettoriale della mappe si rendeva necessaria per consentire una corretta ubicazione dei rinvenimenti e la visualizzazione integrale delle informazioni grafiche esistenti secondo variazioni di scala e senza compromettere la leggibilità complessiva dei dati. Si è proceduto con la sovrapposizione del catastale sul fotogrammetrico e, successivamente, con il posizionamento delle aree di necropoli messe in luce, e, infine, delle singole sepolture. Quest'ultima procedura si è rivelata particolarmente complessa poiché l'aggancio dei disegni di scavo sulla base cartografica numerica è stata realizzata senza avere la possibilità di ricorrere a punti fiduciali, ma più semplicemente sovrapponendo le aree di scavo all'ingombro dei quei complessi edilizi la cui realizzazione aveva determinato la scoperta di quel particolare tratto di necropoli.

Dopo aver costruito la nuova planimetria di riferimento, si è proceduto ad attribuire un codice numerico agli oggetti vettoriali allo scopo di creare un collegamento con i dati alfanumerici inseriti nei database; nel caso specifico si trattava di assegnare ai poligoni che definivano il perimetro della deposizione il relativo numero di tomba. Analogamente è stato costruito un database topografico (indicante il foglio catastale, la particella e la proprietà) per i limiti delle aree di necropoli.

Per collegare i dati descrittivi delle deposizioni e dei sepolcreti con le mappe digitalizzate con AutoCAD, è stato utilizzato Maplnfo, un GIS vettoriale largamente adoperato nel campo della gestione delle reti infrastrutturali. Parlando delle possibilità di utilizzo di questo software, lan Johnson ha di recente precisato che esso può rappresentare il futuro delle applicazioni GIS in archeologia; pur essendo classificabile tra i *desktop mapping* piutto-

sto che tra i GIS, mancando tra le sue funzioni quella di produrre nuovi dati dall'esame delle informazioni spaziali, Maplnfo combina database relazionali con mappe fornendo a non specialisti la possibilità di effettuare qualsiasi tipo di trattamento e gestione dei dati (JONHSON 1995). Il software integra i dati alfanumerici acquisiti con Access con gli oggetti grafici creando tabelle che uniscono nella relazione *one-to-many* le informazioni dei database sulla base del numero di tomba assegnato ai poligoni vettoriali (Tav. VIII,b). Con una semplice selezione SQL possono essere manipolati gli archivi; qualsiasi interrogazione eseguita sui dati viene visualizzata in una nuova tabella o in una nuova mappa che evidenzia i tematismi selezionati. I dati possono poi essere successivamente trattati o esportati per più approfondite analisi statistiche.

La fase finale del lavoro, non ancora avviata, consiste nella costruzione di un'interfaccia utente di tipo *user-friendly* in grado di semplificare le interrogazioni del database prevedendo campi e parametri di selezione secondo le procedure di tipo booleano. Si tratta cioè di costruire routine di programmazione rispondenti alle domande dei diversi potenziali utenti e alle differenti forme di utilizzazione e gestione dei dati registrati.

#### 6. CONCLUSIONI

L'obiettivo di questo progetto non è quello di aprire nuove frontiere nella gestione e nella tutela delle risorse archeologiche; esso al contrario tenta di tracciare, con un esempio specifico, delle linee guida di intervento partendo dal presupposto che solo una iniziativa multidisciplinare, segnata dalla definizione di comuni standard operativi, può garantire l'integrazione dei dati e l'interscambio delle informazioni tra quanti operano sul territorio (Enti Locali, Soprintendenze, Università).

## ANDREA D'ANDREA Centro Interdipartimentale di Servizi di Archeologia Istituto Universitario Orientale di Napoli

#### *Ringraziamenti*

Il progetto, sviluppato presso il Centro Interdipartimentale di Servizi di Archeologia dell'Istituto Universitario Orientale di Napoli, si avvale della collaborazione<br>dell'Università di Salerno, dell'Istituto per la Ricerc del CNR di Napoli, della Soprintendenza Archeologica per le Province di Salerno,<br>Avellino e Benevento e del Comune di Pontecagnano. Desidero ringraziare il prof. B.<br>d'Agostino, presidente del CISA-IUO, il prof. ing. R. Vac CNR e il prof. L. Cerchiai, dell'Università di Salerno, per il loro costante supporto<br>nelle diverse fasi del progetto. Un ringraziamento particolare va alla dott.ssa P. Gastaldi,<br>coordinatrice del progetto per l'IUO. L'int R. De Nicola. All'ing. Avagliano, capo dell'Ufficio Tecnico del Comune di Pontecagnano,<br>va infine un vivo ringraziamento per aver reso disponibile la cartografia digitale relati-<br>va al territorio del Comune di Pontecagnano

#### BIBLIOGRAFIA

- o' AGOSTINO B. 1996, *Po11tecagnano,* in *Bibliografia Topografica della Colonizzazione Greca ne//'/Talia Meridionale* XIV, Pisa-Roma-Napoli, 187-198.
- DJINDJIAN F. 1996, *Méthode archéologique assistée par ordinateur,* in P. MOSCATI (ed.), *III International Symposium on Computing and Archaeology,* «Archeologia e Calcolatori•., 7, 1259-1266.
- DIINDIIAN F. 1998, *GIS usage in worldwide archaeology*, «Archeologia e Calcolatori», 9, 19-30.
- GAFFNEY V., OSTIR K., STANCIC Z., PooOBNIKAR T. 1997, *The impact of mass tourism on cultura/ resources on the centrai Dalmatian islands,* in GoTTARl:lll 1997, 79-87.
- GoTTARELLI A. (ed.) 1997, *Sistemi informativi e reti geografiche in archeologia: GIS-INTERNET, VII Ciclo di Lezioni sulla Ricerca applicata in Archeologia (Certosa*  di Pontignano, Siena, 11-17 dicembre 1995), Quaderni del Dipartimento di Archeologia e Storia delle Arti, Sezione Archeologica - Università di Siena, n. 42, Firenze, Edizioni All'Insegna del Giglio.
- jOHNSON J. 1995, *Mapping Archaeological Data: A Structured Introduction to Maplnfo,*  Sydney University Archaeological Methods Series, n. 3, Sydney, Prehistoric & Historical Archaeology.
- KvAMME K.L. 1997, *Archaeological spatial analysis using GIS: Methods and issues,* in GOTTARELLI 1997, 45-58.
- MoscATI P. 1996, *Archeologia quantitativa: nascita, sviluppo e crisi,* in P. MoscATI (ed.), *III International Symposium on Computing and Archaeology, «Archeologia e Calcolatori», 7, 579-590.*
- MOSCATI P. 1998, *GIS applications in ltalian archaeology,* «Archeologia e Calcolatori», 9, 191-236.

#### ABSTRACT

Archaeological investigations over the last thirty years in Pontecagnano, an im-<br>portant Etruscan-Campanian site about 70 km south of Naples, have brought to light an interesting archaeological context consisting of a large ancient site and an extended cemetery with more then 7000 graves, dating from the 9th to che 4th cencury B.C. The need to acquire, analyse and display this rich collection of data has given rise to the project, addressed to *the* application of a vector GfS to handle archeological records from funerary sources. This work consists in the elaboration of a powerful cartographical database, including the spatial location of graves and their attribute data. In this way it is possible to create and display chematic maps in order to trace a reconstrucrion of the social organisation of the ancient settlement through the patterns of development of the cemetery. Meanwhile the exact localization of the excavated areas in the digital cartography superimposed on the topography of the modern Pontecagnano allows one cartography superimposed on the topography of the modern Pontecagnano allows one to have a complete, updated view of the operations, in order to define a new townplan and infrastructural projects in the locai area.

The package chosen for the full integration of conventional archaeological data with maps is Maplnfo, a desktop mapping software in use in archaeological computing applications. The information has been organized in three rables: burial data, paleobiological remains and grave-goods. These tables are linked to the digitai cartography, strucrured according to different layers reprcsenting the ancient levels of the graves and the topography of the modem town. The project, involving numerous public agencies with different institutional aims, is designed to offer a single tool responding to unlike needs: scientifiç research, territorial management, running of the museum, townplanning and informing the public.